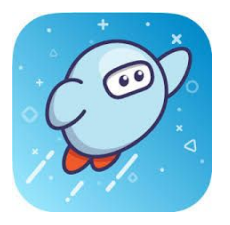

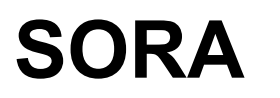

## **User Guide**

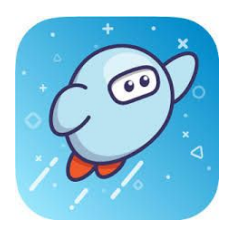

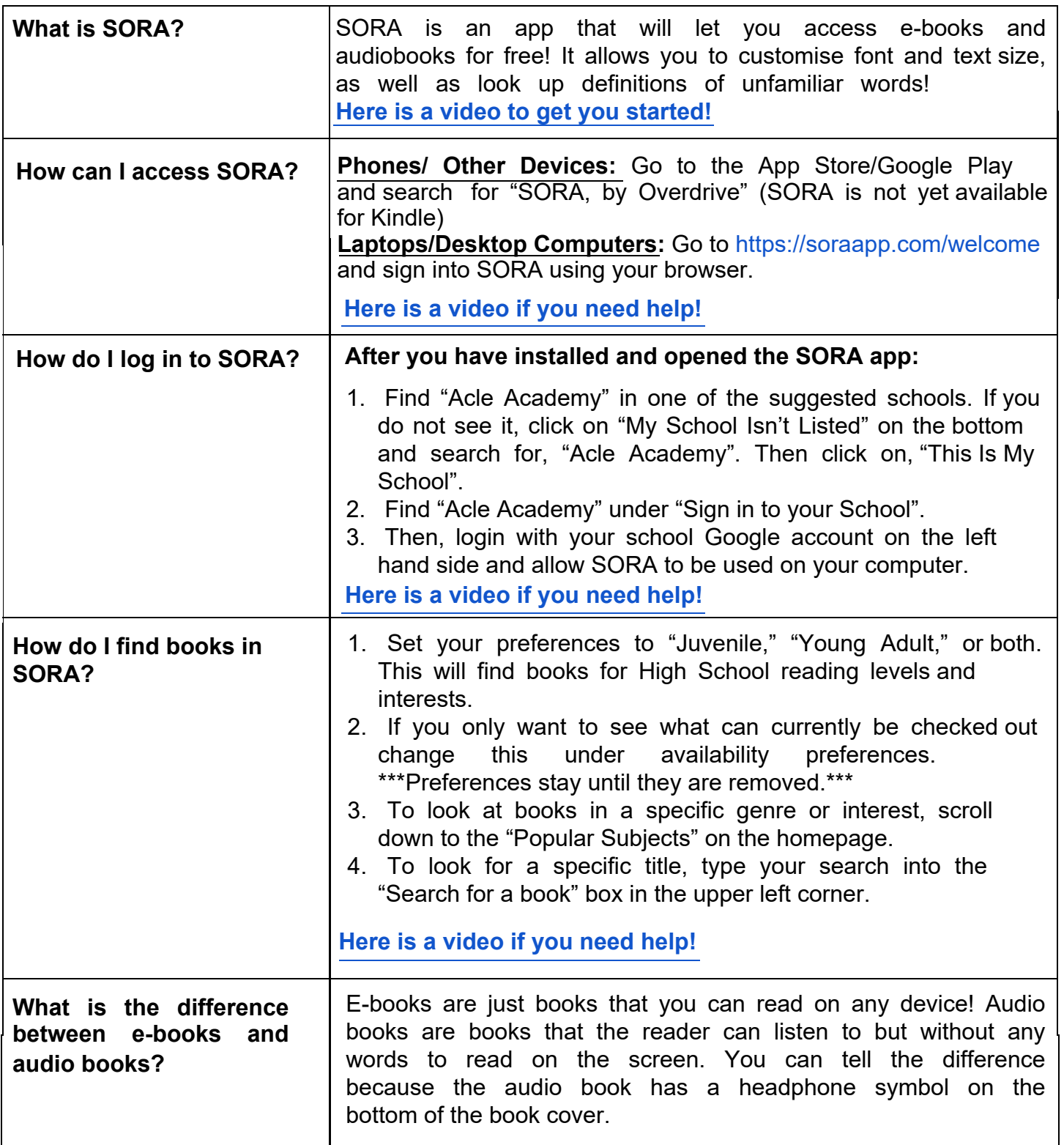

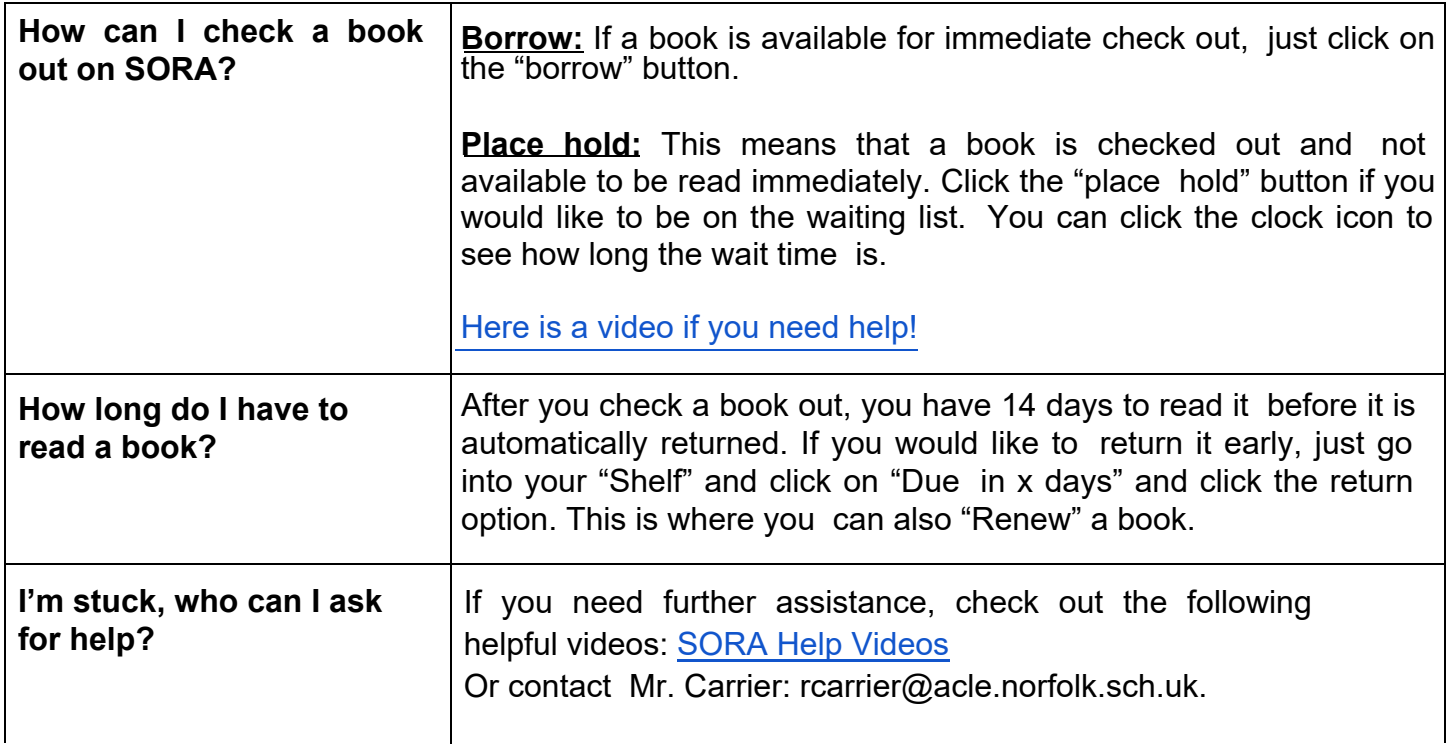

## **Happy Reading!**